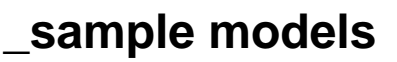

All details here: [Sample models](https://docs.nomagic.com/display/MD190/Sample+models).